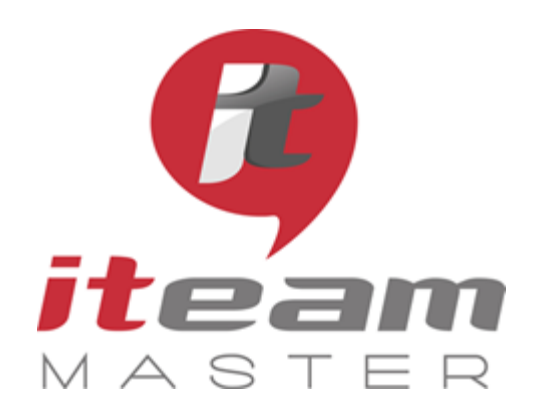

ITEAM Master Espace «L'ENTREPRISE NUMERIQUE» 5 et 7 boulevard Mirabeau – 19100 BRIVE 05 55 87 87 00

> N° de déclaration d'activité : 11755108275

N° de certification Qualiopi : 475467

RCS 798422184

SAS au capital social de 70 000€

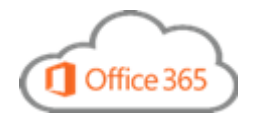

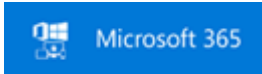

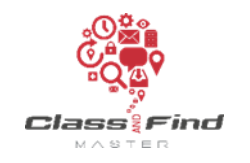

# **WORD**

## *PLAN DE FORMATION*

# *Objectifs de la formation*

Apprendre à produire et à collaborer avec Word

### Programme *(présentation théorique et exercices pratiques)*

#### 1 Améliorer sa productivité sur WORD

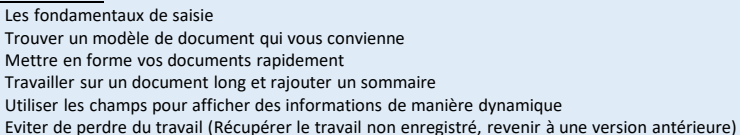

#### 2 Partager et collaborer rapidement

Travailler ensemble sur un document sans risquer de se perdre dans les versions Comparer un document qui a été modifié par quelqu'un d'autre Travailler simultanément sur le même document Gérer les commentaires

#### 3 Réviser des documents et suivre les modifications

Insertion des révisions avec le suivi des modifications Accepter / Refuser les modifications Empêcher les modifications dans la version finale d'un document

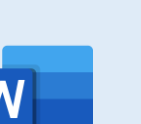

Toute personne souhaitant maîtriser toutes les bonnes pratiques du traitement de texte Word

#### **PREREQUIS**

**PUBLIC** 

Aucun

**MODALITES** Durée: 1 journée

Horaires: 9h 12h30 – 13h30 17h

Inter-entreprises : 300€/personne groupes de 6 à 8 personnes

#### Intra-entreprise : cas par cas

Module accessible tous les trimestres sous-réserve d'un volume d'inscriptions suffisant

Evaluation des acquis au fil de la journée par le formateur, QCM d'autoévaluation en fin de session

Enquête de satisfaction et attestation nominative remise aux stagiaires à l'issue de la formation

#### **LIEU**

L'Entreprise Numérique 5-7 boulevard Mirabeau 19100 BRIVE

Parking clients

Locaux et équipements accessibles aux personnes handicapées

**CONTACT** Mikaël BOUTAUD, Directeur

### 1